## Html Code Checker Generator For Form >>>CLICK HERE<<<

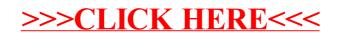